# Dynamic Process Management in an MPI Setting

will be controlled a series of the series of the series of the series of the series of the series of the series

Ewing Lusk Mathematics and Computer Science Division Argonne National Laboratory  $\{$  gropp, lusk  $\}$  @mcs.anl.gov

#### **A**bstract

We describe an architecture for the runtime environment for parallel applications asprelude to describing how parallel application might interface to their environment in aportable way. We propose extensions to the Message-Passing Interface (MPI) Standard that provide for dynamic process management, including spawning of new processes by a running application and connection to existing processes to support client/server applications. Such extensions are needed if more of the runtime environment for parallelprograms is to be accessible to MPI programs or to be themselves written using MPI.The extensions are here are motivated and the areas of the areas with betaward and the areas are are interest existing concepts of MPI. No changes to the existing MPI Standard are proposed, thusall present MPI programs will run unchanged.

#### $\mathbf 1$ **Introduction**

During 1993 and 1994 a group composed of parallel computer vendors, library writers, and application scientists created a standard message passing library interface specification [1, 2, 6]. This group, which called itself the MPI Forum, chose to propose a standard only for the message-passing library, attempting to unify and subsume the plethora of existing libraries. They deliberately and explicitly did not propose a standard for how processes would be created in the first place, only for how they would communicate once they were created.

MPI users have asked that the Forum reconsider this issue for several reasons. The first is that workstation network users migrating from PVM to MPI are accustomed to using PVM's capabilities [4] for process management. (On the other hand, dynamic process creation is often difficult or impossible on MPP's, limiting the portability of such  $PVM$ programs.) A second reason is that important classes of message-passing applications, such as client-server systems and task-farming jobs, require dynamic process control. A third is that with such extensions it would be possible to write ma jor parts of the parallel programming environment in MPI itself.

This work was supported by the Applied Mathematical Sciences subprogram of the Oce of Energy Research, U.S. Department of Energy, under contract W-31-109-Eng-38.

In this paper we describe an architecture of the system runtime environment of a parallel program that separates the functions of job scheduler, process manager, and messagepassing system. We show how the existing MPI specication, which can serve handily as a complete message-passing system, can be extended in a natural way to include an application interface to the system's job scheduler and process manager, or even to write those functions if they are not already provided. (A typical difference between an MPP and a workstation network is that the MPP comes with a built-in scheduler and process manager, whereas the workstation network does not. We will make this distinction clearer in Section 2.) The extensions are straightforward and fit will into the MPI framework, reusing several of its existing concepts and functions.

The paper is organized as follows. In Section 2 we describe in detail what we mean by each of the components of the parallel runtime environment—job scheduler, process manager, and message-passing system—and give several examples of complete systems with very different components. Section 3 contains the basic principles behind the design of the extensions and the definitions of the extensions themselves. Section 4 contains descriptions of several complete applications that make use of the extensions described here. In the conclusion we address issues of implementation status.

We do not provide C or Fortran bindings in this document, instead using the same definition style used in the MPI standard itself.

#### $\overline{2}$ 2 Runtime Environments of Parallel Programs

A parallel program does not execute in isolation; it must have computing and other resources allocated to it, its processes must be started and managed, and (presumably) its processes must communicate. MPI standardizes the communication aspect, but says nothing about the other aspects of the execution environment.

One reason that the MPI forum chose to (temporarily) ignore these aspects is that they vary so greatly in current parallel systems. In order to motivate the structure of the MPI extensions that we are going to propose in Section 3, we describe here the major components of a parallel runtime environment and give a number of examples of various instantiations of this structure.

#### 2.1 Components

One way to decompose the complex runtime environment at a high level on today's parallel systems is to separate out the functions of *job scheduler, process manager, message-passing* library, and security.

**Job Scheduler** By the *job scheduler* we mean that part of the system that manages resources. It decides which processors will be allocated to the parallel job when it runs and when it will run. In some environments it is represented by a component of a sophisticated batch queueing system; in others it is represented by the user himself, who can start jobs whenever and wherever he likes on a network.

Process Manager Once processors have been allocated to a program, user processes must be started on those processors, and managed after startup. By \managed" we mean that signals must be deliverable, that stdin, stdout, and stderr must be handled in some reasonable way, and that orderly termination can be guaranteed. A minimal example is rsh, which starts processes and reroutes stdin, stdout, and stderr back to the originating process. A more complex example is given by poe on the IBM SP2 or prun on the Meiko CS-2, which start processes on processors given to them by the job scheduler and manage them until they are finished.

In some cases the situation is muddied by combining the functions of job scheduler and process manager in one piece of software. Examples of this approach are the batch queueing systems such as Condor, DQS, and LoadLeveler. Nonetheless, it will be convenient to consider them separately, since although they must communicate with one another, they are separate functions that can be independently modied.

Message-Passing Library By the *message-passing library* we mean the library used by the application program for its interprocess communication. Programs containing only calls to a message-passing library can be extremely portable, since they fit cleanly into a variety of job scheduler–process manager environments. MPI defines a standard interface for message-passing libraries.

**Security** An important function of the runtime environment is *security*. The security system ensures that the job scheduler does not allocate resources to users or programs that should not have them, that the process manager does indeed control the processes that it starts, and that the message-passing library delivers messages only to their proper destinations. We will propose some minimal features designed to enhance security.

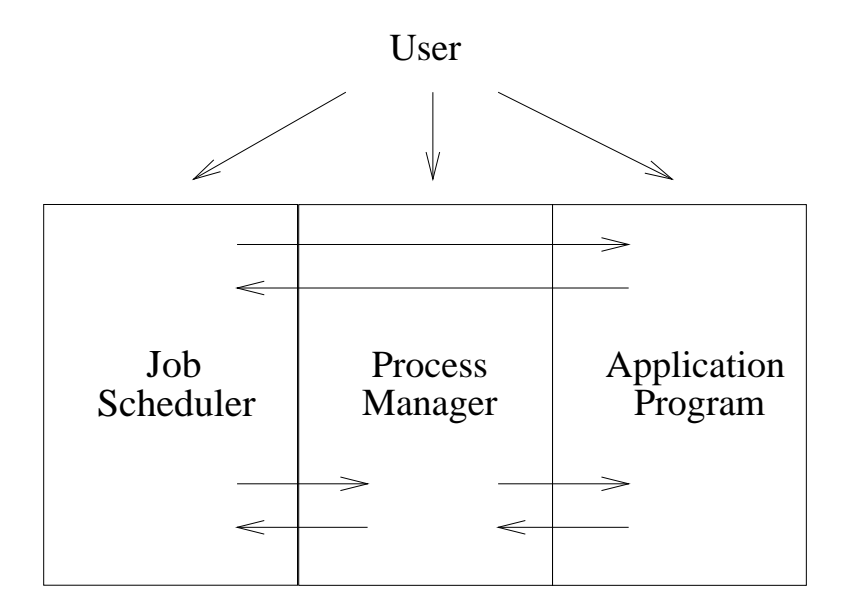

Figure 1: Structure of the Runtime Environment

These components need to communicate among themselves and with the user, but the timing and the paths of such communication vary from one environment to another. Some of the paths are illustrated in Figure 1.

For example, the job scheduler and the process manager must communicate so that the process manager can know where to start the user processes. The process manager and the message-passing library communicate in order for the message-passing library to know where the processes are and how to contact them. The user may interact only with the job scheduler (as in the case of LoadLeveler, an IBM scheduler), directly with the process manager (poe, prun), or only with the application program (p4). Finally, it may be useful for the application program to dynamically request more resources from the job scheduler.

### 2.2 Examples of Runtime Environments

To illustrate how the above framework allows us to describe a wide variety of actual systems, we give here some examples.

ANL's SP2 The SP2 at Argonne National Laboratory is scheduled by a locally written job scheduler quite different from the LoadLeveler product delivered with the SP2. It ensures that only one user has access to any SP node at a time and requires users to provide time limits for their jobs so that the machine can be tightly scheduled. Users submit scripts to the scheduler, which sets up calls to poe, IBM's process manager on the SP. The poe system interacts with a variety of message-passing libraries, including two based on MPI.

The Meiko CS-2 at LLNL Job scheduling is done by the user himself who inspects the state of the machine interactively and claims a partition with a fixed number of processors. He then invokes the process manager with the prun command, specifying exactly how many processes he wishes to execute in the given partition. prun starts processes that use Meiko's implementation of Intel's NX library, or MPI programs that run on top of this library.

Paragon at Caltech There are three schedulers for the Paragons operated by the CSCC at Caltech. The first two are for interactive use. Programs may be started by simply giving the number of nodes as an argument or by creating a named partition of a particular shape and then running within that partition. System calls to create partitions and run programs are provided. Partitions may be gang-scheduled.

The other is the NQS batch system, which is used during the production shift (evenings and weekends). Users submit jobs to a particular queue; NQS allocates the necessary resources and starts jobs. The jobs are usually shell scripts because they start in the user's home directory; a script is necessary to run a program in a different directory.

Workstation network managed by  $\bf{DQS}$   $\rm{DQS}$  [5] is a batch scheduler for workstation networks developed at Florida State University. Users submit jobs to it and it allocates the necessary resources and starts jobs. It has an interface to p4 that allows it to start parallel jobs written using p4 but not (currently) any other library. Similarly, Condor, a batch scheduler, can start PVM jobs on the network it manages at the University of Wisconsin, but no other parallel programs.

**Basic workstation network with PVM** One reason for PVM's popularity is that it can be viewed as a completely self-contained system that supplies its own process management and can be used to implement a job scheduler as well. On systems that have neither of these functions pre-installed, PVM can provide a complete solution. A user creates a \virtual machine" by starting "daemons" on an assortment of machines and then schedules jobs to run on it and manages his processes with the help of the daemons. The virtual machine itself can be reconfigured from inside the user program. A difficulty with this approach is that the user is assumed to have the necessary permissions to execute such functions. This may be the case on a workstation network, but seldom on an MPP. Con
icts between existing process managers and PVM can inhibit the portability (to MPP's) of self-contained programs that assume all functionality will be provided by PVM.

Workstation network with CARMI The Condor system at the University of Wisconsin has been an early progenitor of dynamic process- management systems. A recent, sophisticated, related system is CARMI, described in [7]. It currently supports PVM application programs.

## 2.3 Applications Requiring Direct Communication with the Runtime System

The existing MPI specication is adequate for most parallel applications. In these applications, the job scheduler and process manager, whether simple or elaborate, allocate resources and manage user processes without interacting with the application program. In other applications, however, it is necessary that the *user level* of the application communicate with the job scheduler and process manager. Here we describe three broad classes of such applications. In Section 4 we will give concrete examples of each of these classes.

Task Farming By a "task farm" application we mean a program that manages the execution of a set of other, possibly sequential, programs. This situation often arises when one wants to run the same sequential program many times with varying input data. We call each invocation of the sequential program a task. It is often simplest to "parallelize" the existing sequential program by writing a parallel "harness" program that in turn devotes a separate, transient process to each task. When one task finishes, a new process is started to execute the next one. Even if the resources allocated to the job are fixed, the "harness" process must interact frequently with the process manager (even if this is just rsh, to start the new processes with the new input data). In many cases this harness can be written in a simple scripting language like csh or perl, but some users prefer to use Fortran or C.

**Dynamic number of processes in parallel job** The program wishes to decide *inside* the program to adjust the number of processes to fit the size of the problem. Furthermore, it may continue to add and subtract processes during the computation to fit separate phases of the computation, some of which may be more parallel than others. In order to do this, the application program will have to interact with the job scheduler (however it is implemented) to request and acquire or return computation resources. It will also have to interact with the process manager to request that process be started, and in order to make the new processes known to the message-passing library so that the larger (or smaller) group of processes can communicate.

Client/Server This situation is the opposite of the situations above, where processes come and go upon request. In the client/server model, one set of processes is relatively permanent (the server, which we assume here is a parallel program). At unpredictable times, another (possibly parallel) program (the client) begins execution and must establish communication with the server. In this case the process manager must provide a way for the client to locate the server and communicate to the message-passing library that it must now support communications with a new collection of processes.

It is currently possible to write the parallel clients and servers in MPI, but because MPI does not provide the necessary interfaces between the application program and the job scheduler or process manager, other nonportable, machine specific libraries must be called in order for the client and server to communicate with one another. On the other hand, MPI does contain several features that make it relatively easy to add such interfaces, and we propose both a simple interface and a more complex but flexible one.

# 3 Extending MPI for Process Management

In this section we will first describe requirements for the interface which influence some of the decisions. Then we will (finally) propose a set of MPI extensions that will meet the requirements. Note that we think of ourselves as providing an interface to existing job scheduling and process management systems. If they do not exist, then we may want to be able to write them in MPI. Some proposals for spawning new processes in an "MPI way" have previously been made in  $[3]$ ,  $[9]$  and  $[6]$ . Our proposals here offer considerably more functionality and flexibility.

#### $3.1$ 3.1 Requirements

Of course the most basic requirement is that we be able to write portable applications in the above classes, that can run in a variety of job scheduling  $-$  process management environments. In addition, we would like our interface to have a number of other properties.

Determinism The semantics of dynamic process creation must be carefully designed to avoid race conditions. In MPI, every process is a member of some communicator; when we allow MPI to create or destroy processes, all of the communicators that that process belongs to change. In order to keep collective operations on communicators meaningful (for example, what does a reduction mean when a process joins the reduction during the operation; for that matter, how is "during" defined), all changes to communicators are collective operations. In PVM terms, we will not allow a new process to join a group while a collective operation over that group is in progress. (Error handling is dealt with separately.)

**Scalability and performance** It must be possible to deal with large numbers of processes by exploiting potential scalability in the job scheduler or process manager. In addition, since each of the steps of allocating resources and starting processes can be very time consuming, we allow each of these steps to be non-blocking so that other work can take place during these steps.

Economy We would like to take advantage of MPI's rich set of functions for dealing with asynchronicity, and avoid introducing new ob jects or functions if it can be avoided.

Scope It should be possible to create and manage non-MPI jobs from MPI. This allows MPI to be used to implement parallel resource managers and job managers.

MPI's current design makes it far easier to meet these requirements than for other systems to do so. As will be seen in the next section, we will be able to eliminate race conditions by using MPI's communicators to encapsulate the collective act of changing the number of processes in a group. By adding new variants of the existing MPI Request object. we will be able to take advantage of MPI's extensive set of functions for testing and waiting on numbers of requests and thus add a rich collection of non-blocking operations for process management.

#### $3.2$ 3.2 MPI Extensions

We assume that reader is familiar with the MPI specification, particularly communicators (both intra and inter), persistent requests, and the family of MPI Start, MPI Test and MPI\_Wait operations.

The MPI extensions we need will be dictated by the view we have taken of the runtime environment as consisting of a job scheduler, process manager, and communication library. To consider client-server applications we must also consider existing running parallel jobs as part of the environment as well.

We will first present a very simple interface that combines access to the job scheduler and process manager, yet provides for at least one kind of dynamic process control and for some client-server applications. These will be straightforward, blocking, communicatorbased operations. Then we will show how increased flexibility and efficiency can be obtained by breaking these into component operations, which are non-blocking and operate directly on dynamic processes represented by a new variety of MPI Request object.

#### $3.2.1$ MPI Inter-communicators

Since inter-communicators are sometimes thought of as one of the "exotic" features of MPI, in this section we briefly remind the reader of the main features of MPI's intercommunicators. For more on inter-communicators, see [8].

What we most typically refer to as a *communicator* in MPI is more precisely referred to as an *intra-communicator*. It encapsulates a context and a single group of processes, and all processes mentioned in communication operations that use this communicator are referred to by their rank in the group associated with the communicator.

An *inter-communicator* encapsulates a context and *two* groups of processes, referred to (from the point of view of a process belonging to the inter-communicator's local group) as the local group and the remote group. The local group is the "normal" group of the (inter-)communicator, whose size is returned by MPI\_COMM\_SIZE. The remote group is another group of processes, whose size is returned by MPI\_COMM\_REMOTE\_SIZE. When a process is referred to by rank in an communication operation using the inter-communicator, that process is the one with that rank in the remote group. Thus intercommunicators are used precisely when we want to communicate between processes in different groups, using their ranks in their respective groups to identify them.

The two groups can easily be "joined" into an intra-communicator whose (only) group is the union of the two groups, by the collective operation MPI INTERCOMM MERGE.

We will use inter-communicators as a way to manage the distinction between two groups of processes when one group collectively creates the other group (spawning) or else wants to establish communication with an existing group (client-server). Details are given in the following sections.

#### 3.2.2 Simple Interface to Process Manager

In this section we provide high-level functions both for process creation and for clientserver requirements that are the easiest to use. They encapsulate interactions with all three components of the runtime environment at once, and are blocking calls. These provide a useful subset of operations; routines that provide more control and flexibility are described later.

The following is the simplest way to create new processes, and is used when one wants simply to expand the number of processes in a communicator. It makes several simplifying assumptions: that the existing processes are all executing the same executable on machines of the same architecture, and that the new processes do not need any new arguments. That is, this call is for expanding the number of processes in an SPMD computation. It assumes that the job scheduler can identify processors to run the new processes on without help from the user program.

#### MPI\_COMM\_MODIFY(oldcomm, count, newcomm)

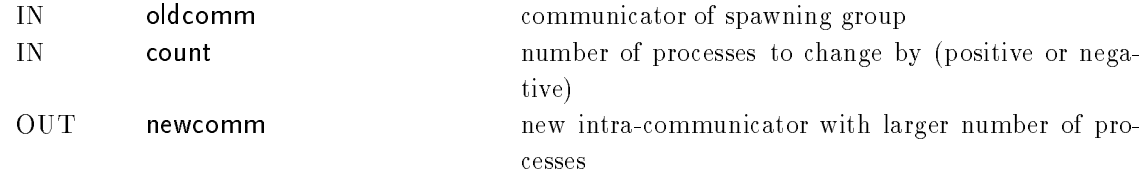

This operation is collective over oldcomm. If count is positive, the spawned processes come into existence with an MPI COMM WORLD that includes both the processes in oldcomm and the count processes being spawned by this call. In newcomm the new processes are added with ranks higher than those of the original processes, or subtracted from the processes with the highest ranks. This call does not require any understanding of intercommunicators.

<sup>A</sup> process can determine if it was created by testing MPI COMM PARENT against MPI\_COMM\_NULL. The created processes begin execution at the beginning of their main program, just as if they had been started by the user.

The following function is the next-easiest way to create new processes, and is most like the PVM routine pvm\_spawn. It starts the same executable with the same argument list on a set of processors. It is a collective operation over the processes in the group associated with oldcomm, and returns an inter-communicator newcomm, which has the new processes as the remote group. If an expanded communicator is desired, an ordinary intra-communicator containing all processes can then be constructed using MPI INTERCOMM MERGE. Only one of the processes in oldcomm must supply the arguments that describe the new processes; that process is designated by root.

MPI\_SPAWN(oldcomm, root, arch\_type, count, array\_of\_names, executable, argvector, flag, newcomm)

| IN  | oldcomm        | communicator of spawning group                        |
|-----|----------------|-------------------------------------------------------|
| IN  | root           | rank of process supplying following arguments         |
| IN  | arch_type      | architecture type of machine to spawn on              |
| IN  | count          | number of processes to spawn (int)                    |
| -IN | array_of_names | array of hostnames (array of strings)                 |
| IN  | executable     | executable file for new processes to execute (string) |
| ΙN  | argvector      | arguments to be passed to new processes (array of     |
|     |                | strings)                                              |
| ΙN  | flag           | options (int)                                         |
| OUT | newcomm        | new inter-communicator including new processes as     |
|     |                | the remote group                                      |
|     |                |                                                       |

The spawned processes are created with MPI\_COMM\_WORLD consisting of the processes spawned with this call, and in addition they have a predened inter-communicator MPI COMM PARENT, in which the remote group consists of the spawning processes. The call blocks until all processes in oldcomm have called MPI\_Spawn and all the spawned processes have called MPI INIT, after which communication is possible. (We treat spawning of non-MPI processes below.) Note that this means that MPI\_COMM\_WORLD is different on the spawners and spawnees. Also note that by using MPI\_COMM\_SELF, a single process can create many others; this is useful both for master-slave programs and for dynamic sizing of parallel jobs from a single initial process. This function is similar to the one described in [9], but here the arguments are made explicit instead of being combined in a single string. In the case where job-scheduler-dependent information must be supplied, we do use a string, in the more flexible MPI\_IALLOCATE described in Section 2.1. The array of names is an implementation-defined string that defines a particular processor. The value  $*$  specifies a processor of the same architecture type as given by the **arch-type** argument.

The **arch type** is an implementation-defined string that defines a particular architecture. Two processors have the same architecture if the can run the same executable. The value \* for architecture allows any architecture (this requires executables that can execute on any

architecture, or executable names that can be parameterized by architecture). This string is significant only if array of names contains one or more entries with the value  $\ast.$ 

For client-server applications, we propose the following as the simplest, blocking calls.

MPI\_CLIENT\_CONNECT(mycomm, name, newcomm)

| - IN | mycomm  | communicator of the client, over which this call is col- |
|------|---------|----------------------------------------------------------|
|      |         | lective                                                  |
| -IN  | name    | well-known name by which the server can be contacted     |
|      |         | $(\text{string})$                                        |
| OUT  | newcomm | new inter-communicator, which includes the server pro-   |
|      |         | cesses as the remote group                               |

### MPI\_SERVER\_CONNECT(mycomm, name, newcomm)

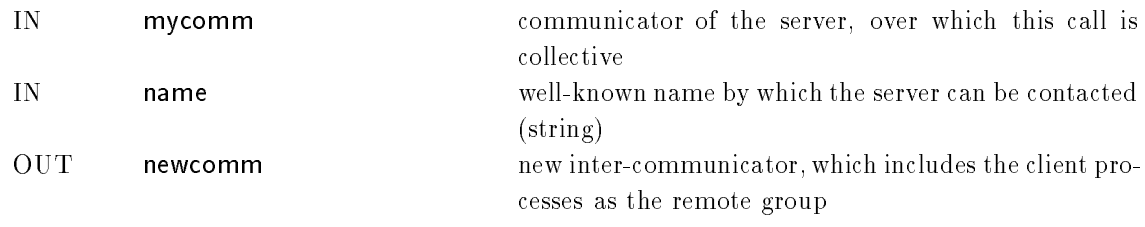

Disconnection occurs when processes call MPI\_COMM\_FREE on the inter-communicator.

Then any process in the client group can communicate with any process in the server group and vice versa, using the inter-communicator.

The form of the name argument has several possibilities. The most obvious is to use the net-address:port-number format that current systems will find most straightforward. However, in the long run, name servers of various kinds may require more flexibility.

### 3.2.3 New Types of MPI Requests

In the following sections, we will introduce several non-blocking operations. Rather than introducing new versions of MPLWAIT, MPLTEST, etc., we propose to use the existing, rich set of MPI functions. In order to allow this, we must allow an MPI\_Request to represent some new kinds of requests. A general mechanism for user definition of request types was described in [3], and our proposal here is quite similar although not identical. Because an implementation of extensions to MPI Request provides a consistent way to implement the functions that we propose, it is useful to provide a standard extension to MPI for user-defined request types.

### 3.2.4 Interfacing to the Job Scheduler

There are at least two reasons why the high-level, simple interface is not enough. In the first place, these operations are liable to be expensive, and so it would be nice not to have to block waiting for their completion while other useful work could be done. Secondly, they encapsulate too much, combining unnecessarily interactions with both the scheduler and the process manager. In the next few sections we break these higher-level functions into their component parts for greater control, and make the components non-blocking. Non-blocking operations in general return MPI Request ob jects.

Here we give a set of functions for interfacing directly to the job scheduler. The first one can be used to obtain the hostnames used in a call to MPISPAWN. Since interaction with the job scheduler can be time-consuming, we make this a non-blocking operation, which returns an array of requests to be waited on later. In keeping with other MPI non-blocking operations, we call it IALLOCATE instead of ALLOCATE.

In general, this function does not start any new processes; rather, it obtains resources from the job scheduler for use by other functions. However, we need to take into account those job schedulers that cannot provide this function without starting processes, such as LoadLeveler or DQS. In those cases, the executables may not be the application executables, but rather interface processes that will create the application processes in response to one of the process-creation functions described here (like MPI Spawn).

The following function is for resource allocation only; it does not start any processes.

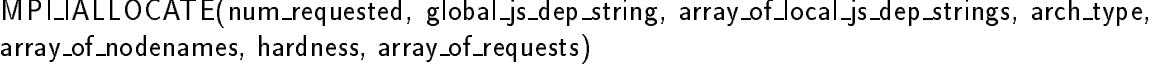

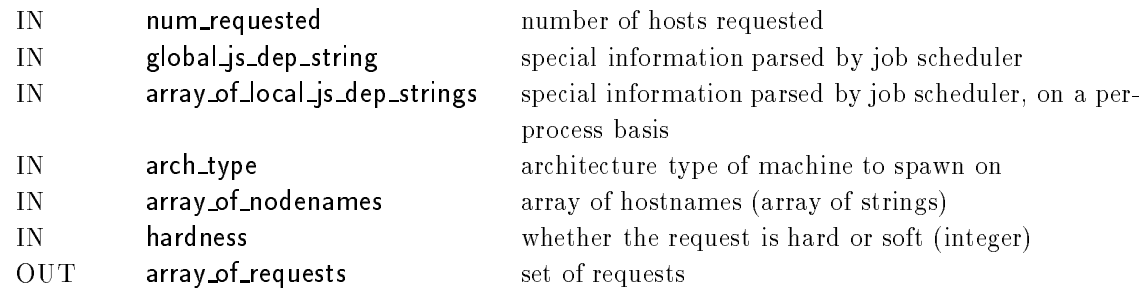

Authentication information, if required by the job scheduler, can be supplied in the job-scheduler-dependent string. The array of nodenames may contain wildcard indicators (MPI\_ANYWHERE) to allow the job scheduler to pick the processors to be used. A hard allocation request is required to eventually return the entire number of processors requested, whereas a *soft* allocation request may complete when it can allocate some processors even if it knows that it will not be able to satisfy the entire request. The executable files are not specied on this call, since this is just for resource allocation. We can attach them to the requests with the function described in the next section.

The strings containing job scheduler dependent strings are implementation defined (by the job scheduler, not MPI!). These may contain information to be applied to all processes (in global js dep string) and information for a particular process (in array of local js dep strings). An example of global\_js\_dep\_string is gang\_schedule; and example of array\_of\_local\_js\_dep\_strings is

```
{ "large_memory",
  "local_hippi" }
```
The arguments arch type and array of hostnames have the same meaning as for MPI Spawn.

#### Interfacing to the Process Manager  $3.2.5$

While MPLSPAWN conveniently captures many aspects of resource allocation and process startup in one call, we need more detailed control of these steps. Our model will be that one calls MPI\_IALLOCATE to reserve processors, getting back a set of requests. These requests can be further modied with functions we present in this section, and then actual process startup can be accomplished with the existing MPI\_START or MPI\_STARTALL calls.

First, there are routines for setting attributes of requests that may not have been set with MPILIALLOCATE.

MPI\_SET\_EXEC(request, executable)

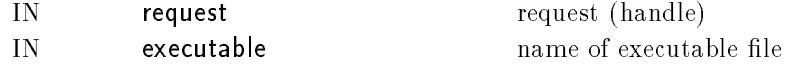

sets the name of the file to be executed, and

#### MPI\_SET\_ARGS(request, args)

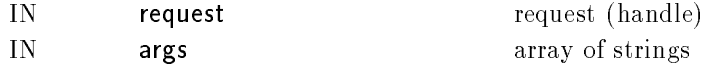

sets the command-line arguments that process will receive.

We may also need functions to extract attributes of requests, like

#### MPI\_GET\_NODENAME(request, hostname)

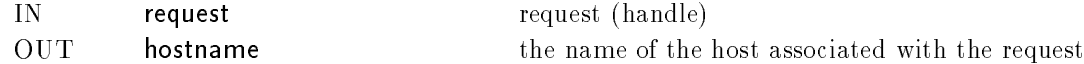

to retrieve the hostname that was filled in by the job scheduler for a particular request, and

### MPI\_GET\_JSINFO(request, js\_dep\_info)

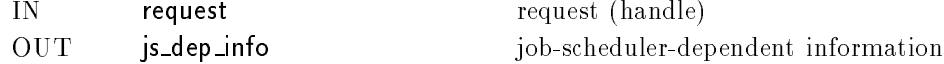

to retrieve special information dependent on the job scheduler being used.

Once the requests have been set up, they can be initiated with the existing MPI START or MPISTARTALL routines,

Process requests have two stages, and we wait on both. The first stage is completed when the process has been started. The second stage is completed when the processes exits. (We can think of the second stage as the MPI interface to the Process Manager's handling of the signal SIGCHILD). The status returned by the usual wait and test routines can be used to determine which state has been completed. Note that this level of process management allows us to manage non-MPI processes, since communicators are not involved. In order to get the status, we need a routine to extract the value from the status argument to the MPI\_WAIT call.

MPI\_GET\_RETURN\_CODE(request, code)

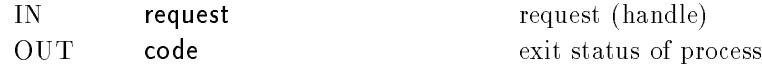

to retrieve the exit status (from a return n or  $\text{exit}(n)$  in C or STOP n in Fortran).

If the started processes are MPI processes (that is, if they call MPI INIT), then the communicator that includes them can be constructed with the MPI COMM PARENT CREATE function described below. In either case, at this stage we have allocated resources and the processes have been started. The third component of the runtime environment is the message-passing library. In order to communicate with these processes, we must interface with the message-passing library. In MPI terms, this means setting up communicators.

Once the processes have been started, we may or may not wish to establish communication with them. Note that the MPI\_IALLOCATE/MPI\_START/MPI\_WAIT mechanism can be used by a process manager written in MPI to manage non-MPI processes as well as MPI processes. If the application program is creating new processes, however, it is likely that it will want to communicate with them, via an inter-communicator. The complication is that creation of this inter-communicator is a collective operation over all processes involved, yet we don't want the spawning process(es) to block if the spawned processes are not even going to call MPI\_INIT. Our solution is to create a "stub" inter-communicator which will become valid if and when the spawned processes call MPI\_INIT.

#### MPI\_COMM\_PARENT\_CREATE(localcomm, num\_requests, array\_of\_requests, intercomm)

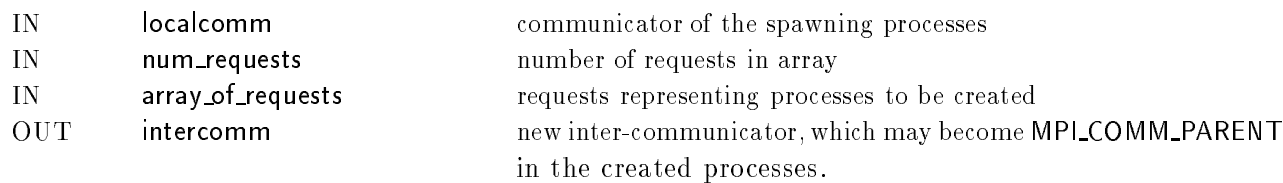

After MPI WAITALL indicates that all of these processes are running, the inter-communicator is valid on the spawning side and the spawned processes have the inter-communicator MPI\_COMM\_PARENT defined, along with the usual MPI\_COMM\_WORLD.

It is erroneous to use MPI\_COMM\_PARENT\_CREATE with processes that are not MPI jobs.

We will also need to ask the process manager to deliver signals to processes, which are represented by requests:

MPI\_SIGNAL(signal, num\_requests, array\_of\_requests)

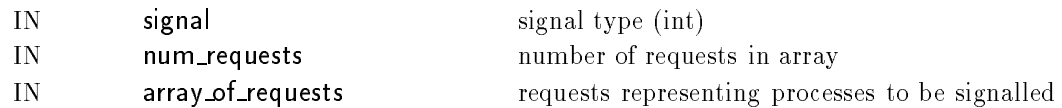

It is the responsibility of an implementation to translate between signals; in other words, a SIGINT that has value 3 on system A must be delivered as a SIGINT on system b, even if SIGINT on system b uses the value 5 for SIGINT. If the signal can not be delivered because there is no corresponding signal, the error code is MPI ERR INVALID SIGNAL.

Note that MPI SPAWN can be written in terms of the lower-level routines. For example,

MPI\_SPAWN(comm,arch\_type,num,hostnames,executable,argvecs,flag,newcomm)

can be written as (without error handling)

```
MPI_IALLOCATE(num,advice,(char **)0,arch_type,hostnames,MPI_HARD,requests)
for (i=0; i \times num; i++) {
   MPI_SET_EXEC( requests[i], executable );
   MPI_SET_ARGS( requests[i], argvecs );
    λ
    -
MPI_WAITALL(num,requests,statuses) /* to get processors allocated */
MPI_COMM_PARENT_CREATE(comm,num,requests,newcomm) /* get communicator */
MPI_STARTALL(num,requests) /* to start processes */
MPI_WAITALL(num,requests,statuses) /* to wait for processes to start */
```
### 3.2.6 Clients and Servers

In a previous section we described simplified, blocking calls for a client and server. In general, just as MPI needs non-blocking message-passing operations, we need non-blocking operations.

The new functions needed for client-server applications begin with routines needed so that the clients can find the server. The first one is called by the server in order to announce that it is ready to accept connections. It provides an array of requests that it can test and wait on to tell whether a client wishes to connect. We assume here that both client and server may be parallel programs, whose processes are already in internal communication via a communicator. Both of the following operations are collective over the communicator comm.

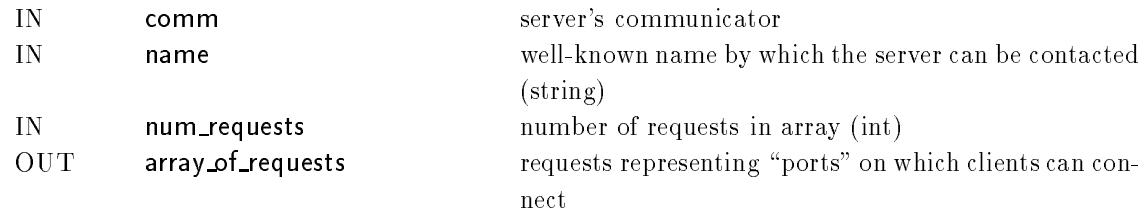

MPI\_IACCEPT(comm, name, num\_requests, array\_of\_requests)

The next routine is called by the client in order to make contact with the server.

MPILICONTACT(comm, name, request)

| ΙN    | comm    | client's communicator                                    |
|-------|---------|----------------------------------------------------------|
| ΙN    | name    | well-known name by which the server can be contacted     |
|       |         | $(\text{string})$                                        |
| -OUT- | reauest | request that is satisfied when a server accepts the con- |
|       |         | nection                                                  |
|       |         |                                                          |

The above are both collective, non-blocking calls, to allow each collection of processes to overlap computation with the possibly time-consuming task of establishing the connection.

We propose building in a certain level of security into the client-server connection process in the following way. An extra argument to MPI IACCEPT would consist of the name of a function to be called to provide validation for the client that is attempting to connect. The client, in an extra argument on the call to MPI ICONTACT, would provide a key that was validated by the routine passed to MPI JACCEPT. If the key was not validated, the request would have no effect on the requests supplied to MPI\_IACCEPT.

It is useful if it is not required that the name argument to the above calls be known until execution time. The following routine provides a way for the application to request a name, but be given a different one if the system prefers it that way.

### MPI\_GET\_SERVER\_NAME(requested\_name, given\_name)

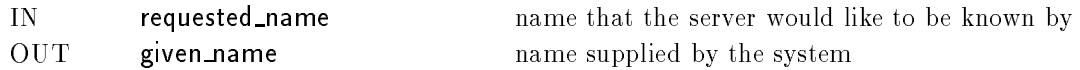

In order for communication to take place, an inter-communicator must be created connecting the client with the server. The following routine serves this purpose.

#### MPI\_REMOTE\_ATTACH(oldcomm, num\_requests, array\_of\_requests, newcomm)

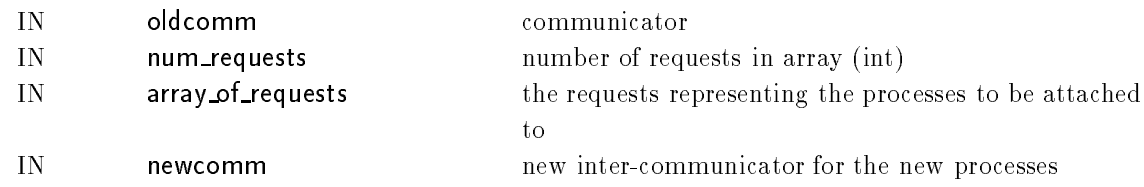

This operation is collective over oldcomm, and returns an inter-communicator One can think

of this operation as very much like MPI\_INTERCOMM\_CREATE, where the remote processes are represented by an array of requests rather than by another group.

**Discussion:** One option would be to combine this call with the previous ones, but that would require that the inter-communicator being constructed be in an undefined state between the request and the time that the requests were satised. Still another option would be to have the inter-communicator returned as part of the status object on the MPLWAIT. We have chosen to make separate the process of constructing the inter-communicator after the MPLWAITs have been completed.

We don't need MPI\_REMOTE\_DETACH(intercomm)

INintercomm communicator

because its function can be accomplished with MPI COMM FREE.

The sequence of events for a sequential client contacting a parallel server might look like this:

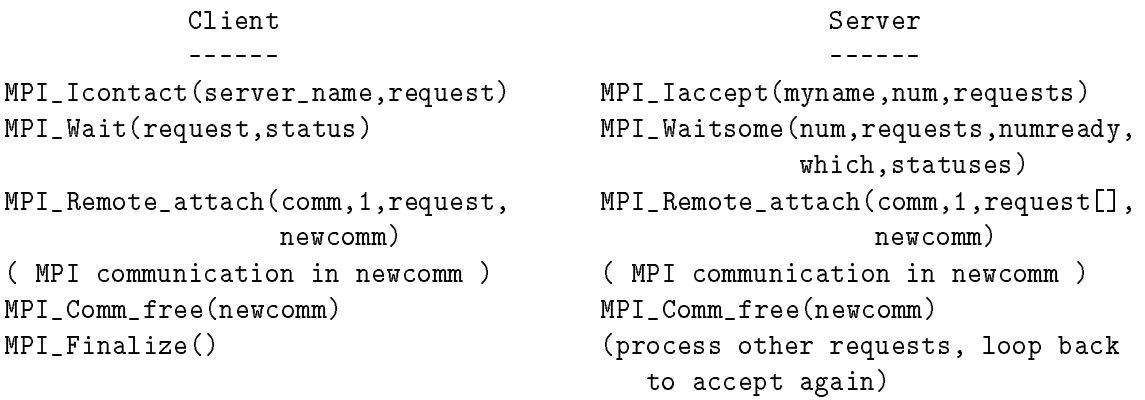

(exit)

# 4 Complete, Portable Applications

**Dynamic sizing example.** Here we give a very simple example of changing the size of MPI\_COMM\_WORLD during the run.

```
#include "mpi.h"
main(int argc, char **argv)
ſ.
\overline{\phantom{a}}int n;
MPI_Init( &argc, &argv );
if (MPI_COMM_PARENT == MPI_COMM_NULL) {
    puts( "Number of processors?" );
    scanf( "%d", &n );
    -
MPI_Comm_modify( &MPI_COMM_WORLD, n );
```

```
/*
   Parallel code, using MPI_COMM_WORLD
 \ast/\cdot \cdot \cdotMPI_Finalize();
}
```
Task farm example. This is a fairly sophisticated example. It always keeps a request for ten nodes outstanding, but starts jobs as soon as possible. To avoid spin-waits on the allocation and running of jobs, it uses MPI WAITSOME on an array of requests that includes both allocation requests and started jobs. The index alloc\_top gives the number of allocation requests currently active; r top gives the total number of active requests (both allocations and started processes).

The programs in this example are not MPI jobs; MPI is simply being used to start and manage the programs. For simplicity, we have not included any code to decide when the program is done or to describe the program to be run and its arguments. Note that MPI\_CANCEL can be used to cancel any unneeded allocation requests.

```
#include "mpi.h"
main( int argc, char **argv )
{∴
MPI_Request r[20];
MPI_Status s[20];
int idx[20], nout;
int alloc_top, r_top;
int rc;
MPI_1allocate( 10, (char *)0, (char **)0, "*", (char **)0, MPI_HARD, r );
alloc\_top = 10;r_ttop = 10;
while (!done) {
    MPI_Waitsome( r_top, r, &nout, idx, s );
    for (i=0; i input; i++) {
        if (idx[i] < alloc_top) {
            /* Processor is ready. Start program */
            j = idx[i];
           MPI_Set_exec( r[j], program_name );
           MPI_Set_args( r[j], program_args );
           MPI_Start( r[j] );
           r[r_to[p] = r[j];r[j] = r[alloc_top];
           r[alloc_top] = MPI_REQUEST_NULL;
            alloc_top--;
            }
        else {
            /* Program has finished */
```

```
j = idx[i];MPI_Get_return_code( &s[i], &rc );
            /* Make use of return code ... */
            /* Note that r[j] is MPI_REQUEST_NULL already
                (the wait does it) */
             ኑ
             }
        }
    /* Repack request array and issue additional allocations */
    j = alloc_top;
    for (i=alloc_top; i < r_top; i++) {
        if (r[i] != MPI_REQUEST_NULL)
            r[j++] = r[i];\mathcal{F}}
    r_t top = j;
    MPI_Iallocate( 20 - r_top, (char *)0, (char **)0, "*", (char **)0,
                    MPI_HARD, r + r_top);}
MPI_Finalize();
return 0;
}
```
Client-server example. This is a simple example; the server accepts only a single connection at a time and serves that connection until the client requests to be disconnected.

Here is the server. It accepts a single connection and then processes data until it receives a message with tag 1. A message with tag 0 tells the server to exit.

```
#include "mpi.h"
main( int argc, char **argv )
{
MPI_Comm client;
MPI_Status status;
double buf[MAX_DATA];
int again;
MPI_Init( &argc, &argv );
while (1) {
    MPI_Server_connect( "cave:1234", MPI_COMM_WORLD, &client );
    again = 1;
    while (again) {
        MPI_Recv( buf, MAX_DATA, MPI_DOUBLE, 0, MPI_ANY_TAG,
                  client, &status );
        switch (status.tag) {
            case 0: MPI_Comm_free( &client );
                    MPI_Finalize();
                    return 0;
            case 1: MPI_Comm_free( &client );
                    again = 0;
```

```
break;
             case 2: /* do something */
             \mathbf{1}default:
                     MPI_Abort( MPI_COMM_WORLD, "Unexpected message type" );
             }
        }
    }
}
```
Here is the client.

```
#include "mpi.h"
main( int argc, char **argv )
{
MPI_Comm server;
MPI_Status status;
double buf[MAX_DATA];
int again;
MPI_Init( &argc, &argv );
MPI_Client_connect( "cave:1234", MPI_COMM_WORLD, &server );
while (!done) {
    tag = 2; /* Action to perform */
    MPI_Send( buf, n, MPI_DOUBLE, 0, tag, client );
    /* etc */-
MPI_Send( buf, 0, MPI_DOUBLE, 0, 1, client );
MPI_Comm_free( &client );
MPI_Finalize();
}
```
If the server needs to manage multiple connections at once, it can use MPI IACCEPT instead. The client need not be changed.

## 5 Summary

We are currently building the necessary support for these routines into the substructure of the MPICH implementation of MPI. This will allow us and others to experiment with versions of the routines described here. In order to ensure that no one confuses them with the official MPI Standard, they will appear with the MPE<sub>-</sub> (instead of MPI<sub>-</sub>) prefix in MPICH. If and when an expanded MPI specication for dynamic process management is adopted, then MPICH will, of course, follow the Standard.

# References

- [1] Message Passing Interface Forum. MPI: A message-passing interface standard. International Journal of Supercomputing Applications, 8(3/4), 1994.
- [2] The MPI Forum. MPI: A message passing interface. In Proceedings of Supercomputing '93, pages 878-883, Los Alamitos, California, November 1993. IEEE computer Society Press.
- [3] Hubertus Franke, Peter Hochschild, Pratap Pattnaik, Jean-Pierre Prost, and Marc Snir. MPI on IBM SP1/SP2: Current status and future directions. unpublished.
- [4] Al Geist, Adam Beguelin, Jack Dongarra, Weicheng Jiang, Bob Manchek, and Vaidy Sunderam. PVM: Parallel Virtual Machine-A User's Guide and Tutorial for Network Parallel Computing. MIT Press, 1994.
- [5] Tom Green and Jeff Snyder. DQS, a distributed queuing system. Technical Report FSU-SCRI-92-115, Florida State University, August 1992.
- [6] William Gropp, Ewing Lusk, and Anthony Skjellum. Using MPI: Portable Parallel Programming with the Message Passing Interface. MIT Press, 1994.
- [7] Jim Pruyne and Miron Livny. Parallel processing on dynamic resources with carmi. (submitted for publication).
- [8] Anthony Skjellum, Nathan E. Doss, and Kishore Viswanathan. Inter-communicator extensions to MPI in the MPIX (MPI eXtension) Library. Technical report, Mississippi State University — Dept. of Computer Science, April 1994. Draft version.
- [9] Anthony Skjellum, Nathan E. Doss, Kishore Viswanathan, Aswini Chowdappa, and Purushotham V. Bangalore. Extending the message passing interface (MPI). Mississippi State University, 1994.